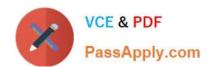

# 70-488<sup>Q&As</sup>

Developing Microsoft SharePoint Server 2013 Core Solutions

## Pass Microsoft 70-488 Exam with 100% Guarantee

Free Download Real Questions & Answers PDF and VCE file from:

https://www.passapply.com/70-488.html

100% Passing Guarantee 100% Money Back Assurance

Following Questions and Answers are all new published by Microsoft
Official Exam Center

- Instant Download After Purchase
- 100% Money Back Guarantee
- 365 Days Free Update
- 800,000+ Satisfied Customers

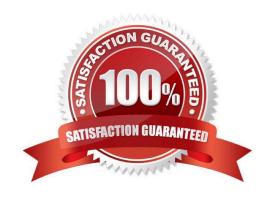

# VCE & PDF PassApply.com

## https://www.passapply.com/70-488.html

2021 Latest passapply 70-488 PDF and VCE dumps Download

## **QUESTION 1**

The Contoso SharePoint on-premise intranet portal stores content in 50 site collections. Contoso wants to display all content tagged with a metadata term on the main page of the portal. You need to display all documents with the metadata term without using any custom code. Which technology should you use?

- A. SPQuery with Site Collection set to the portal\\'s main page site collection
- B. Content Query Web Part (CQWP)
- C. Content Search Web Part (CSWP)
- D. SPSiteDataQuery

Correct Answer: C

CSWP can be configured to "see" items anywhere in SharePoint.

Incorrect:

Not B, not D: CQWP and related SPSiteDataQuery can only search within the current site collection.

The Content Query Web Part has the following limitations:

/You can only aggregate data within a single site collection.

/You can only aggregate list information.

Reference: Using the Content Search web part (and understanding SP2013 search)

## **QUESTION 2**

You develop a SharePoint app to create an approval workflow for expense reports.

The app must collect user input during the workflow.

You need to use ASP.NET forms in the workflow.

Which form type should you use?

- A. Workflow modification form
- B. Workflow input form
- C. Workflow task form
- D. Workflow initiation form

Correct Answer: A

Modification Forms

Modifications are options you present to users to change the workflow as it\\'s running on an item. You can then create

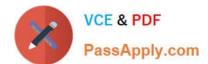

## https://www.passapply.com/70-488.html 2021 Latest passapply 70-488 PDF and VCE dumps Download

modification forms that enable users to specify the parameters of the modification.

Note:

Four types of forms can be used in a workflow: association, initiation, task, and modification.

Incorrect:

Not D: Association and Initialization Forms

Association and initialization forms are displayed for users to fill out before any workflow is actually started. You can use these forms to enable users to set parameters and other information for the workflow before it starts.

Reference: Workflow Forms Overview

## **QUESTION 3**

You prepare an on-premise farm to support the creation of SharePoint apps. You need to create an instance of a service application before building apps. Which service application should you create?

- A. Secure Store service
- B. App Management service
- C. Machine Translation service
- D. SharePoint-hosted service

Correct Answer: D

SharePoint-hosted apps

Start with the simplest option: SharePoint-hosted apps, or apps where all components are hosted on either an on-premises or Office 365 SharePoint farm. SharePoint-hosted apps are installed on a SharePoint 2013 website, called the

host web. They have their resources hosted on an isolated subsite of a host web, called the app web.

Incorrect:

Not A: Secure Store Service is a shared service that provides storage and mapping of credentials such as account names and passwords. It enables you to securely store data that provides credentials required for connecting to external

systems and associating those credentials to a specific identity or group of identities.

Not B: The App Management Service is responsible for storing and providing information concerning SP App licenses and permissions

All licenses for apps downloaded from Marketplace will be stored in Apps service application The App Management Service is accessed each time app is requested or used in SharePoint to verify validity of the request

Not C: Machine Translation Service is a new service application in SharePoint 2013 that provides automatic machine translation of files and sites.

## https://www.passapply.com/70-488.html 2021 Latest passapply 70-488 PDF and VCE dumps Download

Reference: Choose patterns for developing and hosting your app for SharePoint

## **QUESTION 4**

You need to validate that specific users can delete tasks.

Which code segment should you insert at line CD04?

```
A GroupCollection groups = context.Web.SiteGroups;
Group members = groups.GetByName("Users");
context.Load(members.Groups);

B. GroupCollection groups = context.Web.SiteGroups;
Group members = groups.GetByName("Users");
context.Load(members.Users);

C. List groups = context.Web.SiteUserInfoList;
Group members = groups.GetByName("Project Leads");
context.Load(members.Users);

D. GroupCollection groups = context.Web.SiteGroups;
Group members = groups.GetByName("Project Leads");
context.Load(members.Users);
```

A. B. C. D.

Correct Answer: D

Retrieving all users from a SharePoint group

The SiteGroups property of the Web class gets all groups in all Web sites within a site collection.

Example:

ClientContext clientContext = new ClientContext("http://MyServer/sites/MySiteCollection"); GroupCollection collGroup = clientContext.Web.SiteGroups;

Scenario: Project leads can remove task lists.

Reference: How to: Work with Users and Groups

## **QUESTION 5**

You plan to create a workflow design by using Microsoft Visio 2013 and then import the design into SharePoint Designer 2013.

You need to ensure that you have branching capability. Which shape should you use?

A. Assign a Task

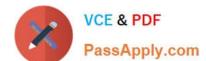

2021 Latest passapply 70-488 PDF and VCE dumps Download

- B. Stage
- C. Loop
- D. Step

Correct Answer: B

A stage can contain any number of shapes and may include branching.

## **QUESTION 6**

## DRAG DROP

You need add to code at line IL22 to implement the task list design.

You have the following code:

```
Field completed = list.Fields.AddFieldAsXml(
   "<Field DisplayName='Completed'
   Type=Target 1/>",
   true,
   AddFieldOptions.DefaultValue);
FieldChoice completedField =
context.CastTo<FieldChoice>(completed);
   completedField.EditFormat =
   ChoiceFormatType.Target 2;
   string[] choices = { Target 3 };
   completedField.Choices = choices;
```

Which code segment should you include in Target 1, Target 2 and Target 3 to complete the code? (To answer, drag the appropriate code segments to the correct targets in the answer area. Each code segment may be used once, more than once, or not at all. You may need to drag the split bar between panes or scroll to view content.)

Select and Place:

2021 Latest passapply 70-488 PDF and VCE dumps Download

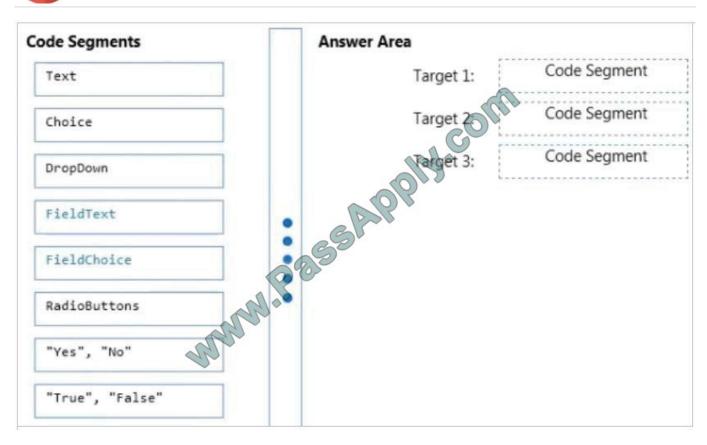

## Select and Place:

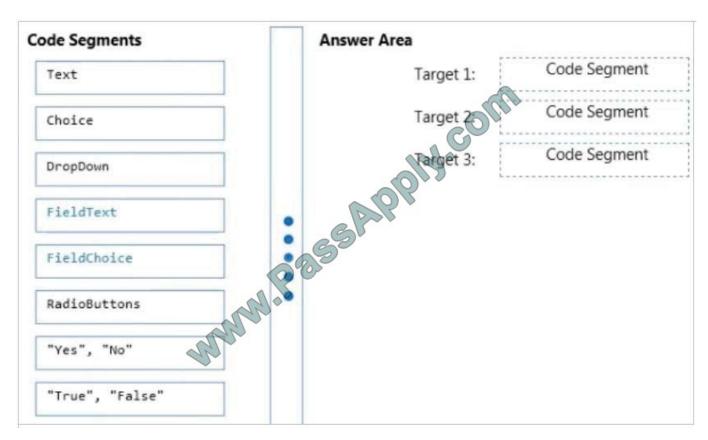

Correct Answer:

2021 Latest passapply 70-488 PDF and VCE dumps Download

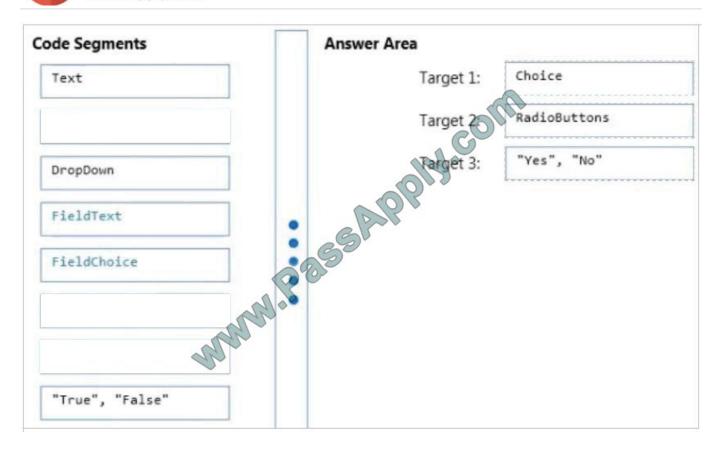

## Note:

- \* ChoiceFormatType enumeration members are Dropdown (A drop-down list box) and RadioButtons (Option buttons (also known as radio buttons).
- \* Scenario: The users will be able to set up task lists, mark tasks as completed, and manage their task lists.

## **QUESTION 7**

You need to create rules in the CourierMobile app based on the ItemType that arrives.

For which ItemTypes should you test? (Each correct answer presents part of the solution. Choose all that apply.)

- A. IPM.Schedule.Meeting.Tent
- B. IPM.Note
- C. IPM.Schedule.Meeting.Request
- D. IPM.Appointment
- E. IPM.Schedule.Meeting.Cancelled
- F. IPM.Schedule.Meeting.Pos
- G. IPM.Schedule.Meeting.Neg

Correct Answer: DE

# VCE & PDF PassApply.com

## https://www.passapply.com/70-488.html

2021 Latest passapply 70-488 PDF and VCE dumps Download

## From scenario:

\* The CourierMobile app receives Microsoft Outlook appointments (D) and Outlook appointment cancellations (E) from the CloudManager app. The appointments include the address of the location for pick-up or drop-off.

#### **QUESTION 8**

Contoso, Ltd., uses SharePoint to manage projects and collaborate with a third-party contractor. The contractor stores employee account information in a MySQL database that the contractor manages.

You must grant the contractor access to certain SharePoint sites. You must not add the contractor\\'s employees to the Contoso Active Directory Domain Services domain.

You need to implement a solution to authenticate the contractor\\'s employees with SharePoint.

What should you do?

- A. Create an empty project as a sandboxed solution. Implement a custom claims provider.
- B. Create an empty project as a farm solution. Implement a custom claims provider.
- C. Create an empty project as a farm solution. Implement a custom membership provider.
- D. Create an empty project as a deployment solution. Implement a custom membership provider.

Correct Answer: B

We need to setup the web application to use claims authentication and then implement a custom membership provider.

Reference: Is it possible to store SharePoint users in a MySql database? http://stackoverflow.com/questions/19119776/is-it-possible-to-store-sharepoint-users-in-a- mysql-database

#### **QUESTION 9**

#### **DRAG DROP**

You plan to use an app event receiver in conjunction with a remote event receiver.

You need to create the remote event receiver by using Visual Studio 2012.

Which three actions should you perform in sequence? (To answer, move the appropriate actions from the list of actions to the answer area and arrange them in the correct order.)

Select and Place:

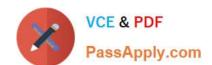

2021 Latest passapply 70-488 PDF and VCE dumps Download

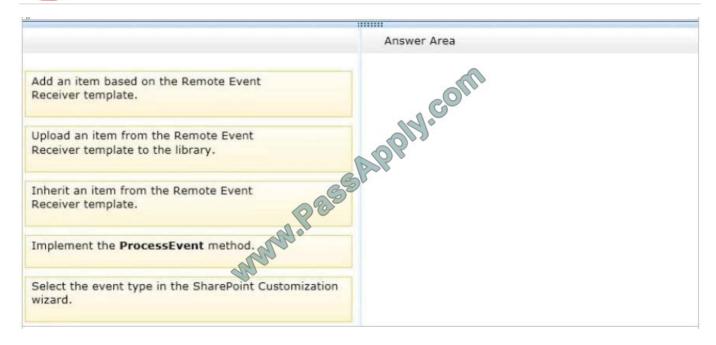

#### Correct Answer:

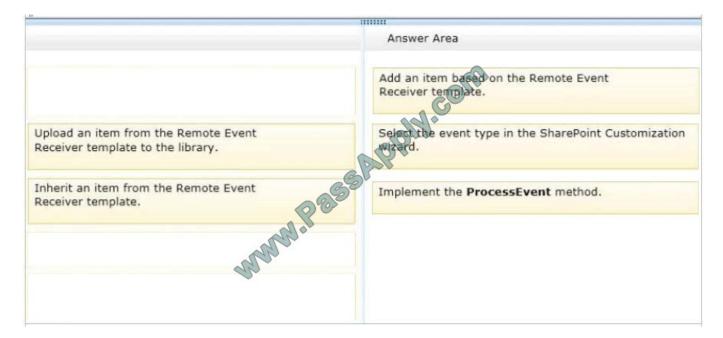

#### Note:

- \* To handle events that occur to items in apps for SharePoint
- 1. In Visual Studio, open Solution Explorer, and then choose the project node of the app for SharePoint.
- 2. (box 1) On the menu bar, choose Project, Add New Item.
- 3. (box 1) In the Templates pane, choose Remote Event Receiver, specify a name in the Name box, and then choose the Add button. The SharePoint Customization Wizard appears.
- 4. (box 2) On the Choose Event Receiver Settings page, choose an event receiver type, such as List Item Events.
- 5. Set the event source to a list whose events you want to handle, such as Announcements.

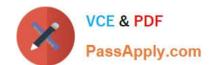

# https://www.passapply.com/70-488.html 2021 Latest passapply 70-488 PDF and VCE dumps Download

6. In the list of events to handle, select the check box next to each event that you want to handle, such as An item was added, and then choose the Finish button. A web application is created with a web service that contains a code file.

7. (box 3) In the code file for the web service, add code that will execute every time the events that you specified occur.

Reference: How to: Create a remote event receiver

#### **QUESTION 10**

You create a document reporting Web Part for the Marketing team auditors.

You need to configure throttling for the Web Part.

Which code segment should you insert at line MA08?

A. spQuery.QueryThrottleMode=SPQueryThrottleOption.Strict;

B. spQuery.QueryThrottleMode=SPQueryThrottleOption.Override;

C. spQuery.QueryThrottleMode=SPQueryThrottleOption.Disable;

D. spQuery.QueryThrottleMode=SPQueryThrottleOption.Default:

Correct Answer: B

The SPQueryThrottleOption enumeration has three values: Default, Override, and Strict. If you use the default value, the standard list view threshold applies to all users except local server administrators, who are not bound by either threshold. If you set the query throttle mode to Override, users who have the required permissions in the Web application user policy can query at the higher "auditors and administrators" threshold. Local server administrators remain unbound by either threshold. Finally, if you set the query throttle mode to Strict, this closes down the local server administrator loophole and the standard list view threshold applies to all users.

Scenario: Auditors have access to the page that provides statistics on Marketing documents. This page con-tains a report on document distribution over projects and information about the most active doc-uments, the top inactive documents, and the most active users. Processing the queries can result in working with huge result sets. You must ensure that the information on this page is always available and that the queries are not throttled. The relevant code segment is available in the code sections area (MarketingAudit.ascx.es).

Reference: Retrieve data more than the threshold limit

## **QUESTION 11**

You must select an app model to deploy apps to an Office 365 small business tenant. The business logic of the apps is located in a remote web application.

What should you do?

- A. Create a SharePoint-hosted app. Implement the business logic by using JavaScript.
- B. Develop provider-hosted apps and integrate data sources with the business logic by using OData.
- C. Deploy the business logic to the host web by using a Full Trust SharePoint solution.

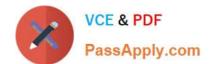

2021 Latest passapply 70-488 PDF and VCE dumps Download

D. Develop an OData service provider infrastructure and publish the provider to the \_layouts directory.

Correct Answer: B

**Provider Hosted Application** 

Provider hosted apps are also a part of cloud hosting model, where app can be hosted on any remote web platform such as IIS server. And these apps are made available on deploying it on cloud i.e. using SharePoint online, Office365 site,

or windows azure in case of Auto hosting.

It interacts with SharePoint 2013 by using one of the SharePoint client object models or its REST/OData-based web service. Depending on the scenario it gains authorization to SharePoint data using either the SharePoint 2013

implementation of the OAuth standard or a JavaScript cross-domain library.

Note: Apps in SharePoint

SharePoint 2013 app model has three types of hosting model.

a.

SharePoint Hosted Application.

b.

Auto Hosted Application.

c.

Provider Hosted Application.

Incorrect:

Not C: When you use the full-trust execution model, you deploy your assemblies to the global assembly cache on each Web front-end server and application server in the server farm. The SharePoint Web application process loads the

assembly from the global assembly cache and your code runs with full trust--in other words, it runs without any code access security restrictions.

Reference: Step by step create provider hosted application using SharePoint 2013

## **QUESTION 12**

## **HOTSPOT**

You have a SharePoint site with one site collection and several subwebs. You develop a feature that installs an event receiver on a list. The event receiver must send a notification by email when information is modified. Not all subwebs

require this functionality.

You need to set the feature scope.

From the Add New Feature dialog window, which scope should you use? (To answer, select the appropriate scope in

2021 Latest passapply 70-488 PDF and VCE dumps Download

the answer area.)

Hot Area:

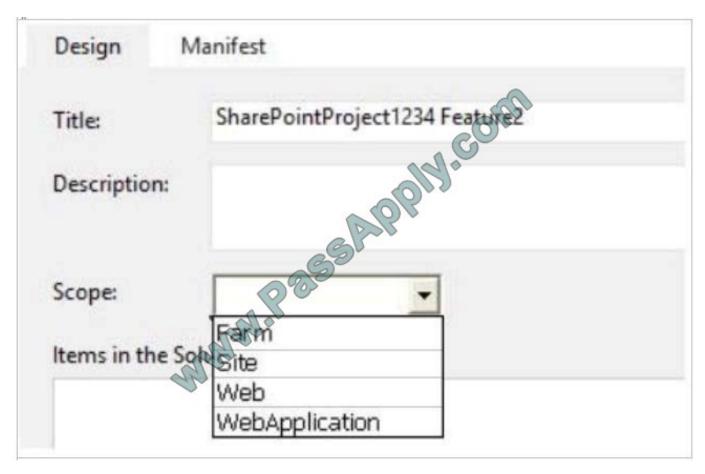

Correct Answer:

2021 Latest passapply 70-488 PDF and VCE dumps Download

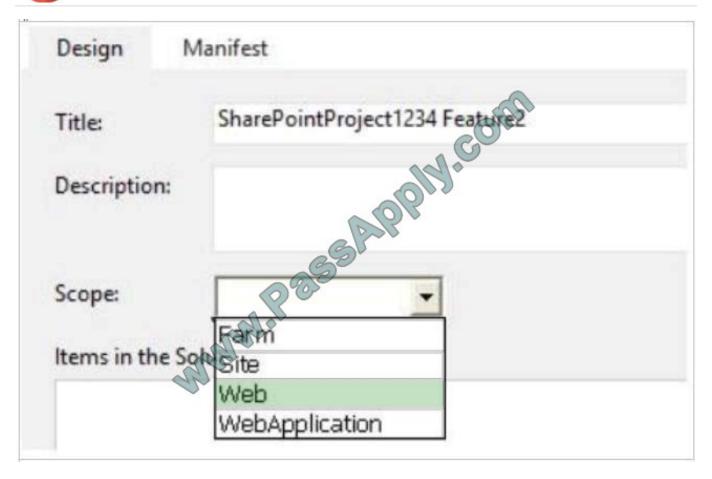

SharePoint Features can be scoped to the Farm, Web Application, Site Collection, and Web Site level depending on the purpose of the feature.

Web Site scoped Feature (Scope="Web"):

A Web Site scoped Feature is one that can be activated only at the individual Web site level. List templates, list instances, custom actions, event receivers, etc. are the some common elements for web site scoped features.

Reference: Explain it to me: SharePoint deployment scope, solution and features

70-488 PDF Dumps

70-488 Study Guide

70-488 Exam Questions

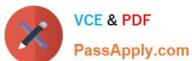

To Read the Whole Q&As, please purchase the Complete Version from Our website.

## Try our product!

100% Guaranteed Success

100% Money Back Guarantee

365 Days Free Update

**Instant Download After Purchase** 

24x7 Customer Support

Average 99.9% Success Rate

More than 800,000 Satisfied Customers Worldwide

Multi-Platform capabilities - Windows, Mac, Android, iPhone, iPod, iPad, Kindle

We provide exam PDF and VCE of Cisco, Microsoft, IBM, CompTIA, Oracle and other IT Certifications. You can view Vendor list of All Certification Exams offered:

https://www.passapply.com/allproducts

## **Need Help**

Please provide as much detail as possible so we can best assist you. To update a previously submitted ticket:

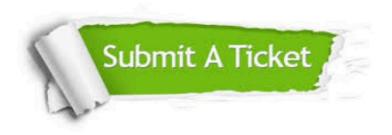

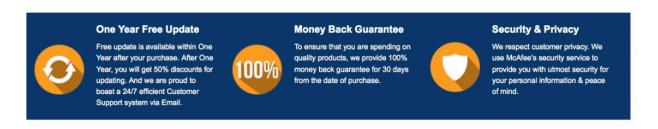

Any charges made through this site will appear as Global Simulators Limited.

All trademarks are the property of their respective owners.

Copyright © passapply, All Rights Reserved.